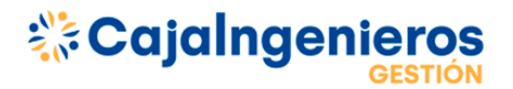

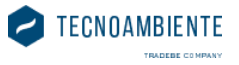

### **CALCULADORA DE MEDICIÓN DE IMPACTO PARA EL PORTAL DE FONDOS ISR DE CAJA INGENIEROS GESTIÓN**

Caja Ingenieros Gestión ofrece a los partícipes de los fondos de inversión la posibilidad de aplicar principios de inversión responsable y de sostenibilidad y de invertir en empresas que tienen un compromiso con el desarrollo sostenible a través de sus fondos de inversión socialmente responsables (ISR).

La calculadora de medición de impacto de los fondos ISR permite que el usuario pueda introducir una cantidad de euros invertidos en un determinado fondo de inversión y obtener una visualización gráfica y cuantificada de un conjunto de indicadores de sostenibilidad representativos del impacto de su inversión. Los indicadores se acompañan de equivalencias generalistas para facilitar la comprensión del impacto y los beneficios generados con la inversión realizada.

El desarrollo de la calculadora ambiental y social de Caja Ingenieros Gestión parte del supuesto de que el usuario, al invertir en una empresa y, por tanto, adquirir una proporción de la propiedad de esta, es en parte responsable del impacto que genera dicha empresa. Por lo tanto, el partícipe de Caja Ingenieros Gestión tiene la posibilidad de generar un impacto positivo en la sociedad invirtiendo en fondos en los que participan empresas que, a su vez, generan un impacto económico, ambiental y social positivo para sus grupos de interés.

A la herramienta se ha añadido una valoración transparente de cómo el impacto generado por la empresa se puede comparar con el generado por un índice de referencia, asegurando una referencia cuantitativa de los valores presentados.

### **Metodología (resumen ejecutivo)**

El presente documento es un resumen ejecutivo de la metodología aplicada para desarrollar la calculadora de medición de impacto. Para más detalle, puede consultarse <sup>[aquí](Metodologia%20Calculadora%20Caja%20de%20Ingenieros_CAST.pdf)</sup> el documento completo de la metodología.

### **EXITE Cajalngenieros**

evitadas.

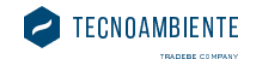

### *Output*

- Dinámico en función del fondo de inversión, de la cantidad invertida, de las emisiones anuales de las empresas en cartera y del EVIC.
- Impacto anual estimado.

### **Visualización**

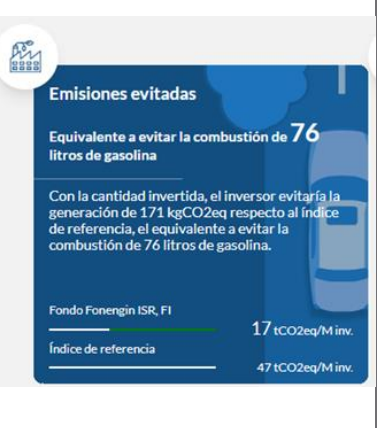

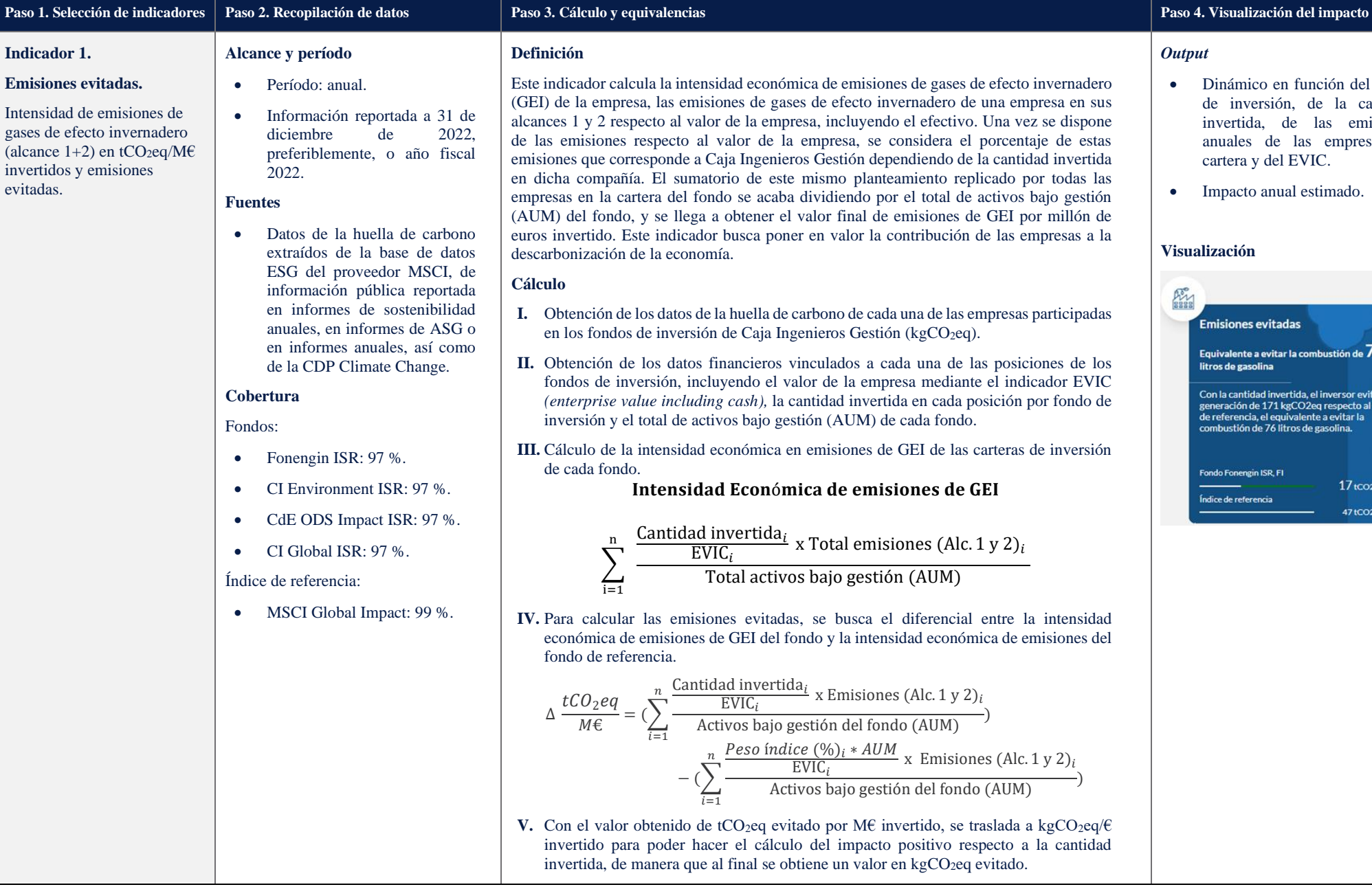

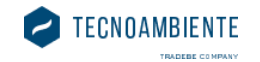

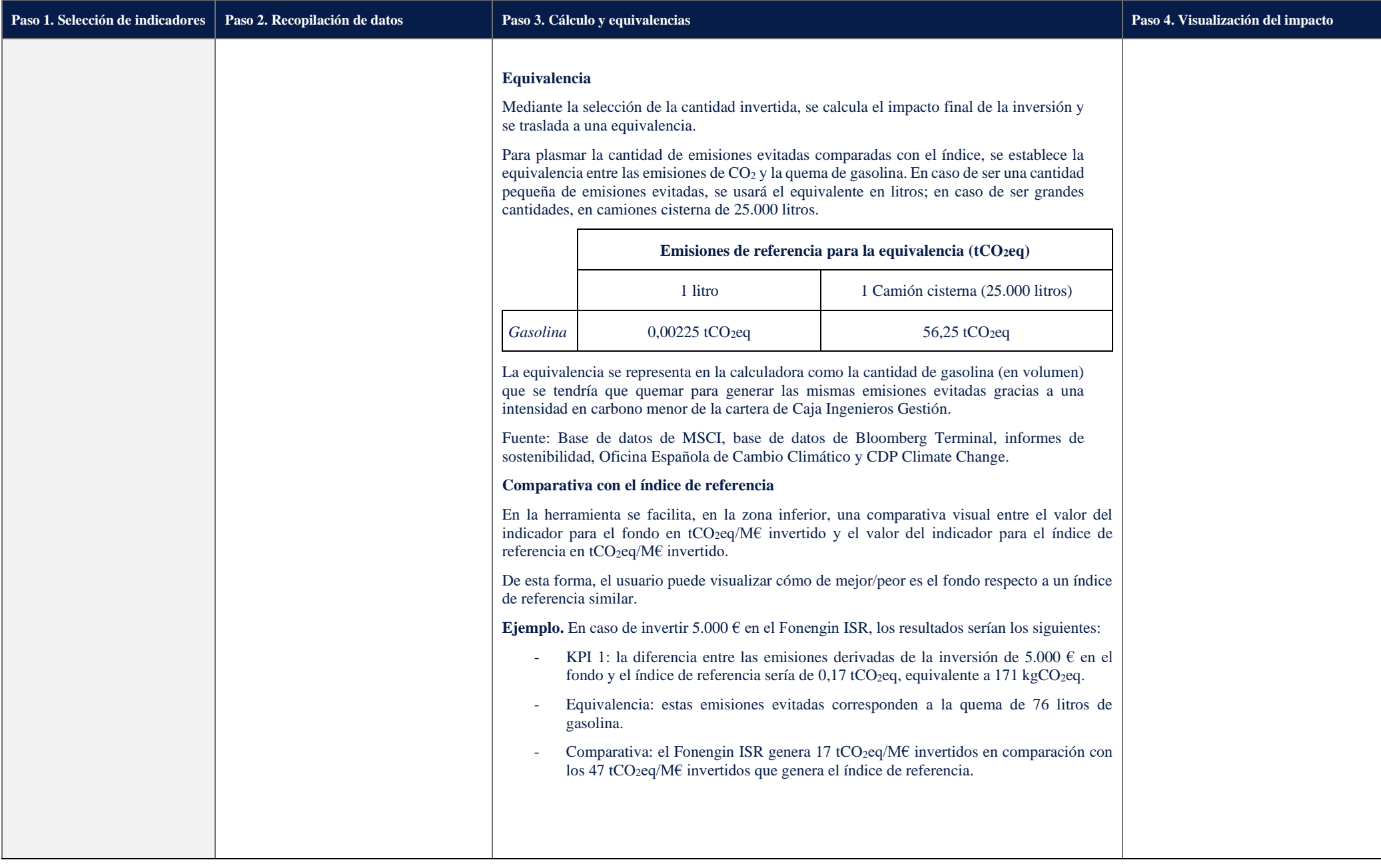

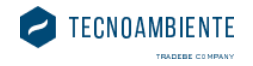

• Dinámico en función del fondo dad mo. otal

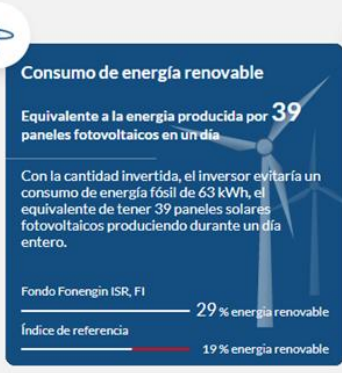

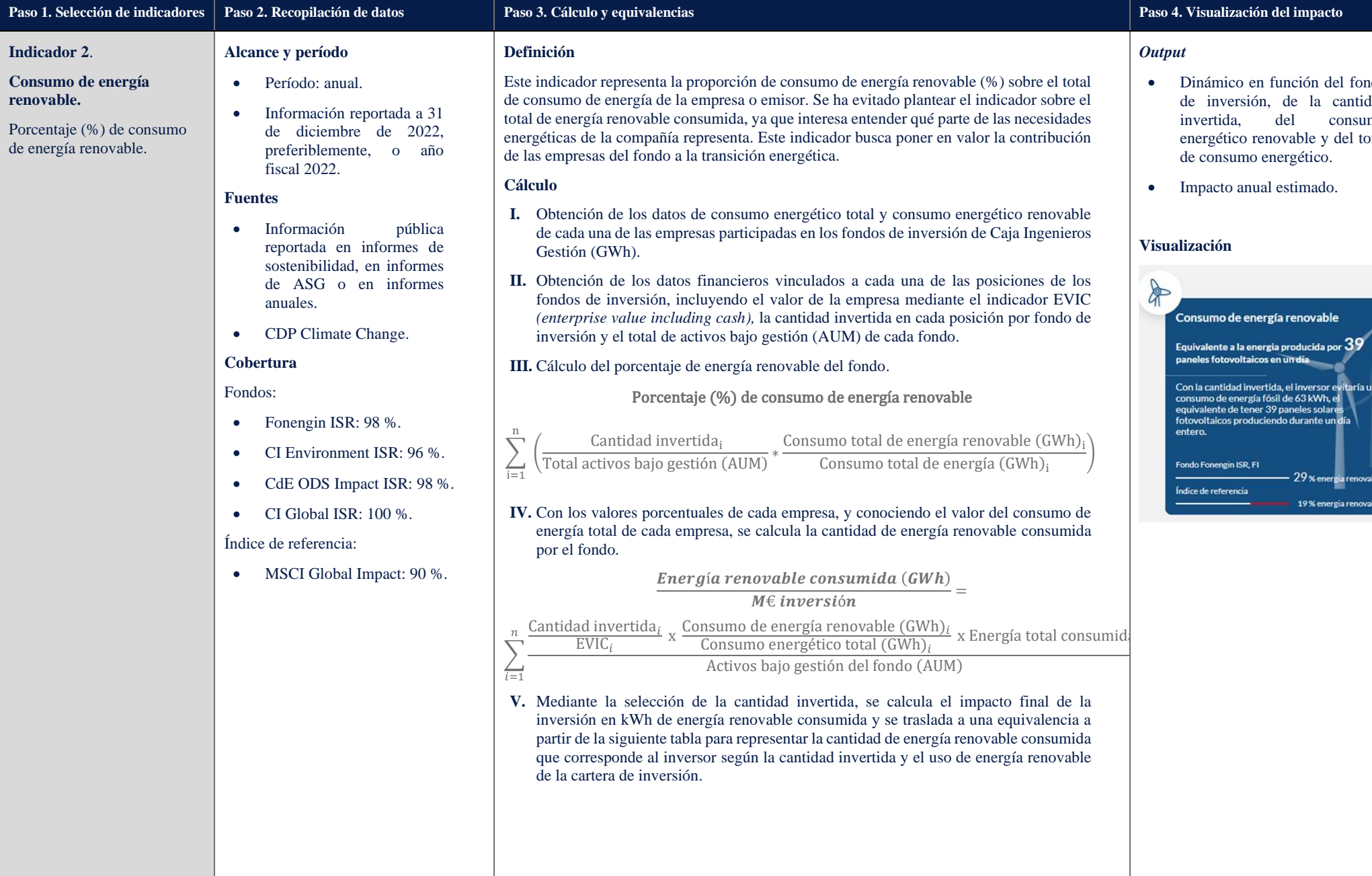

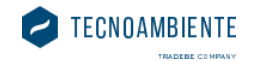

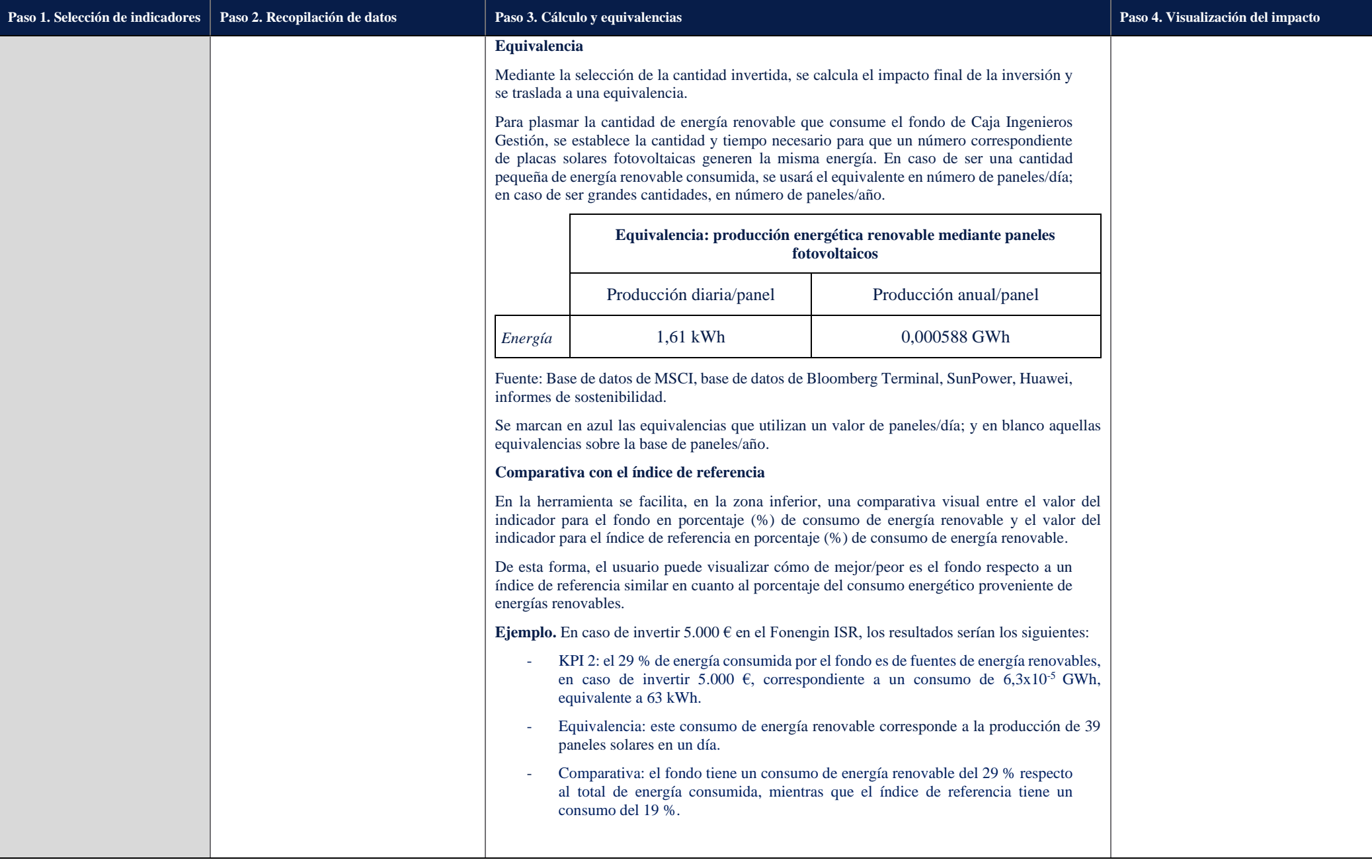

ventas.

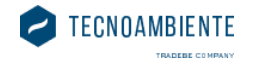

• Dinámico en función del fondo de inversión, de la cantidad invertida, de las ventas de las empresas en cartera y de la cantidad de residuos generados

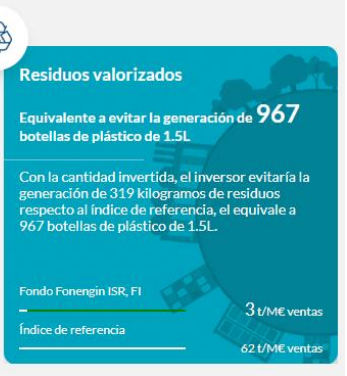

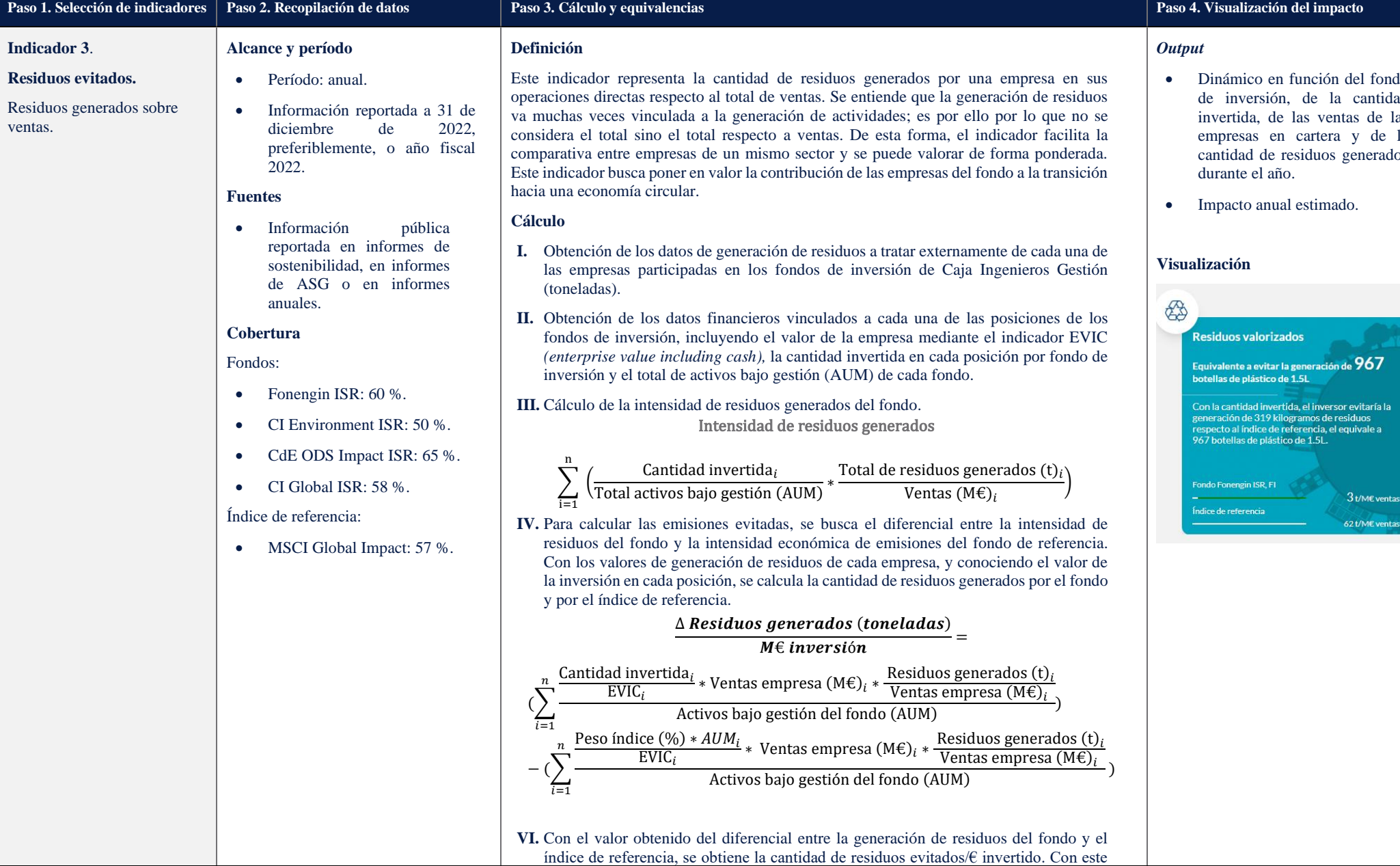

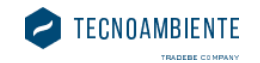

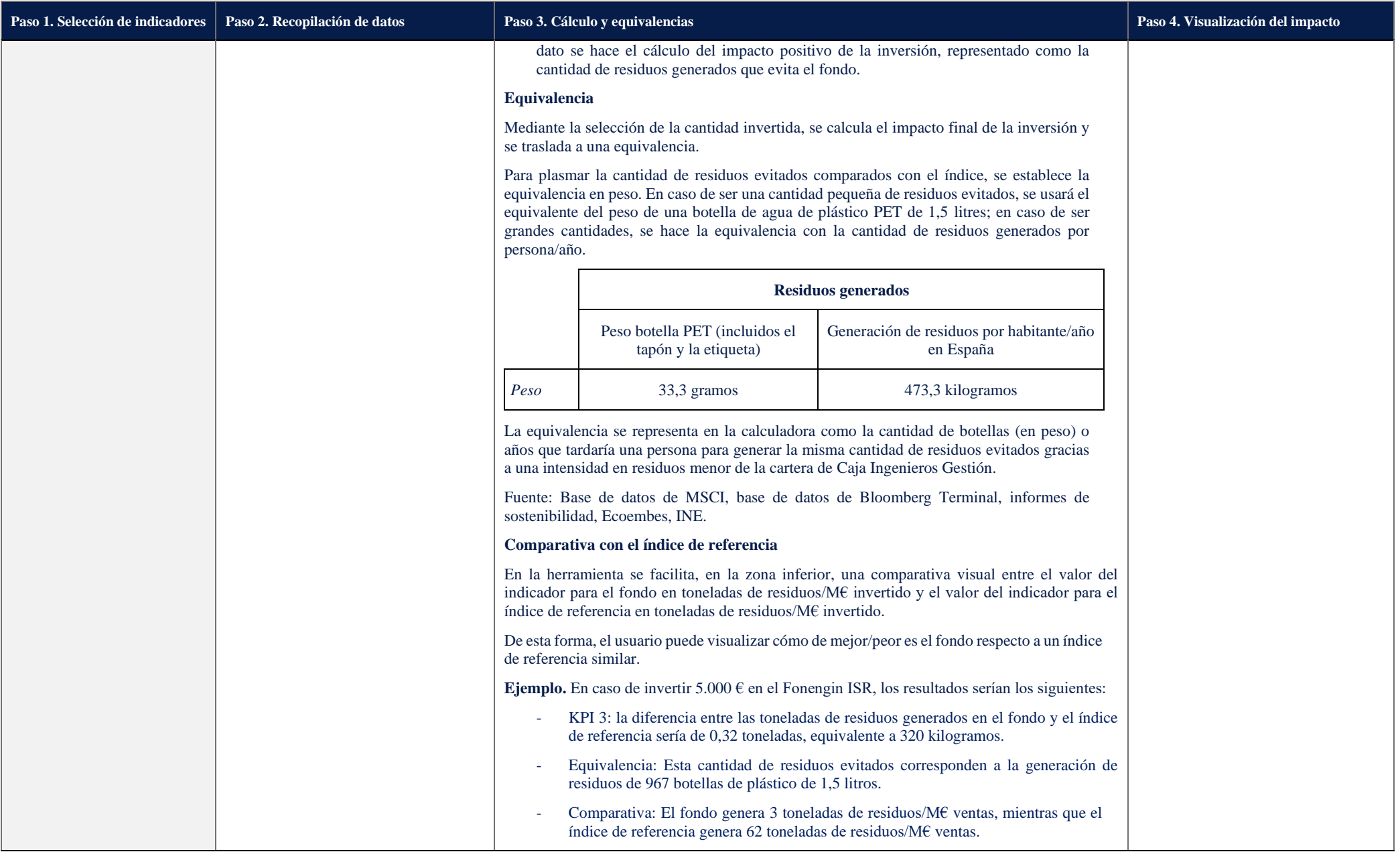

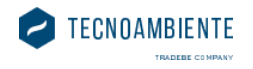

ndo dad<br>las invertida, de las ventas de las la<br>ida cantidad de agua consumida

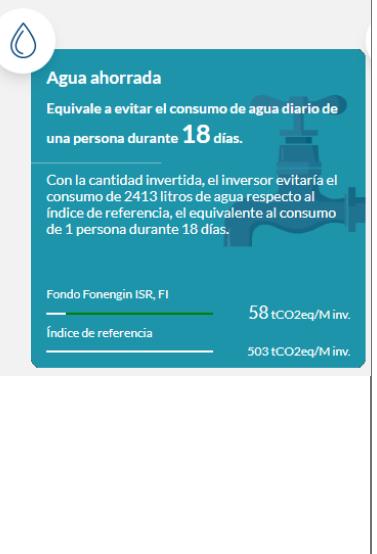

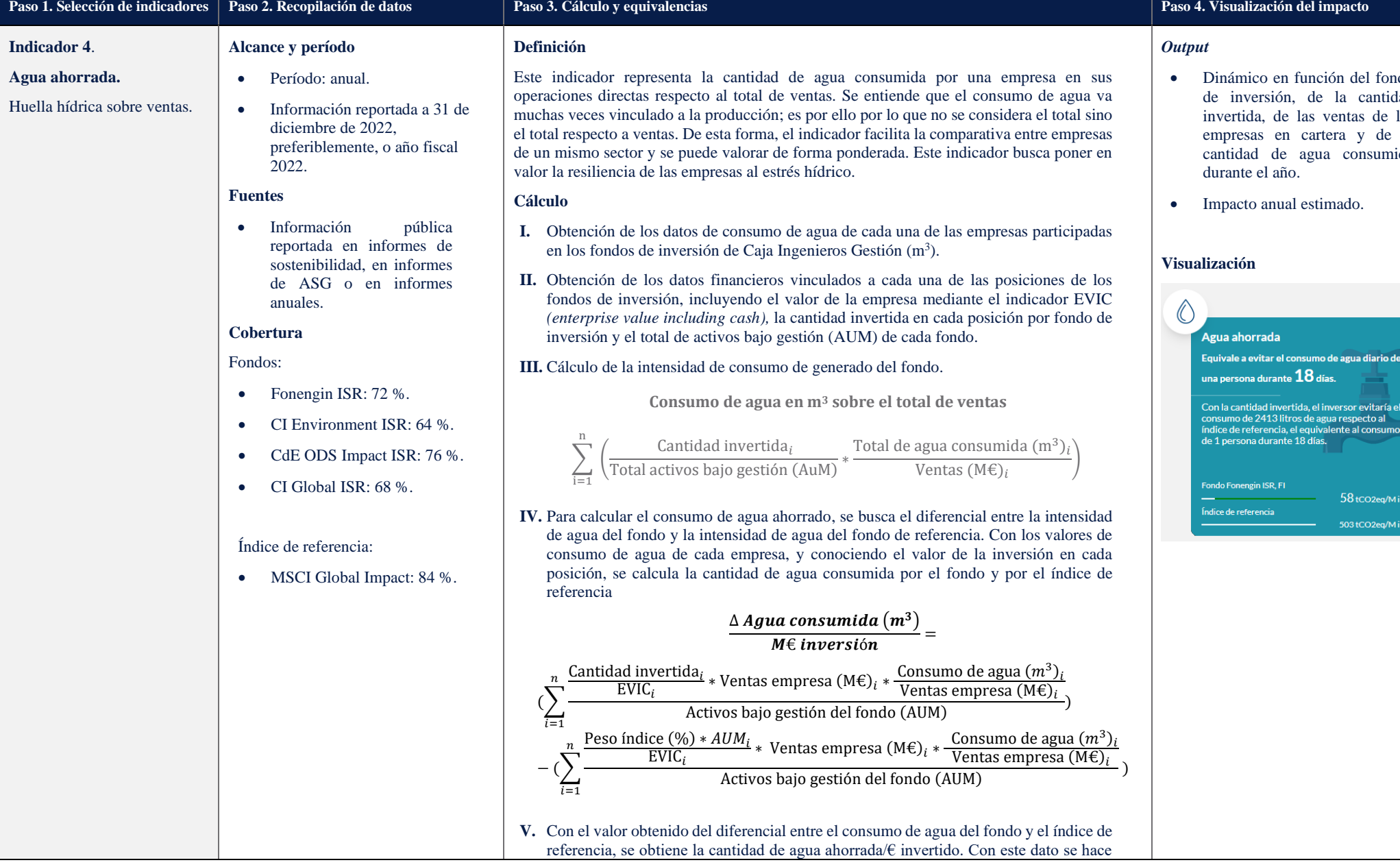

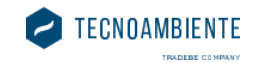

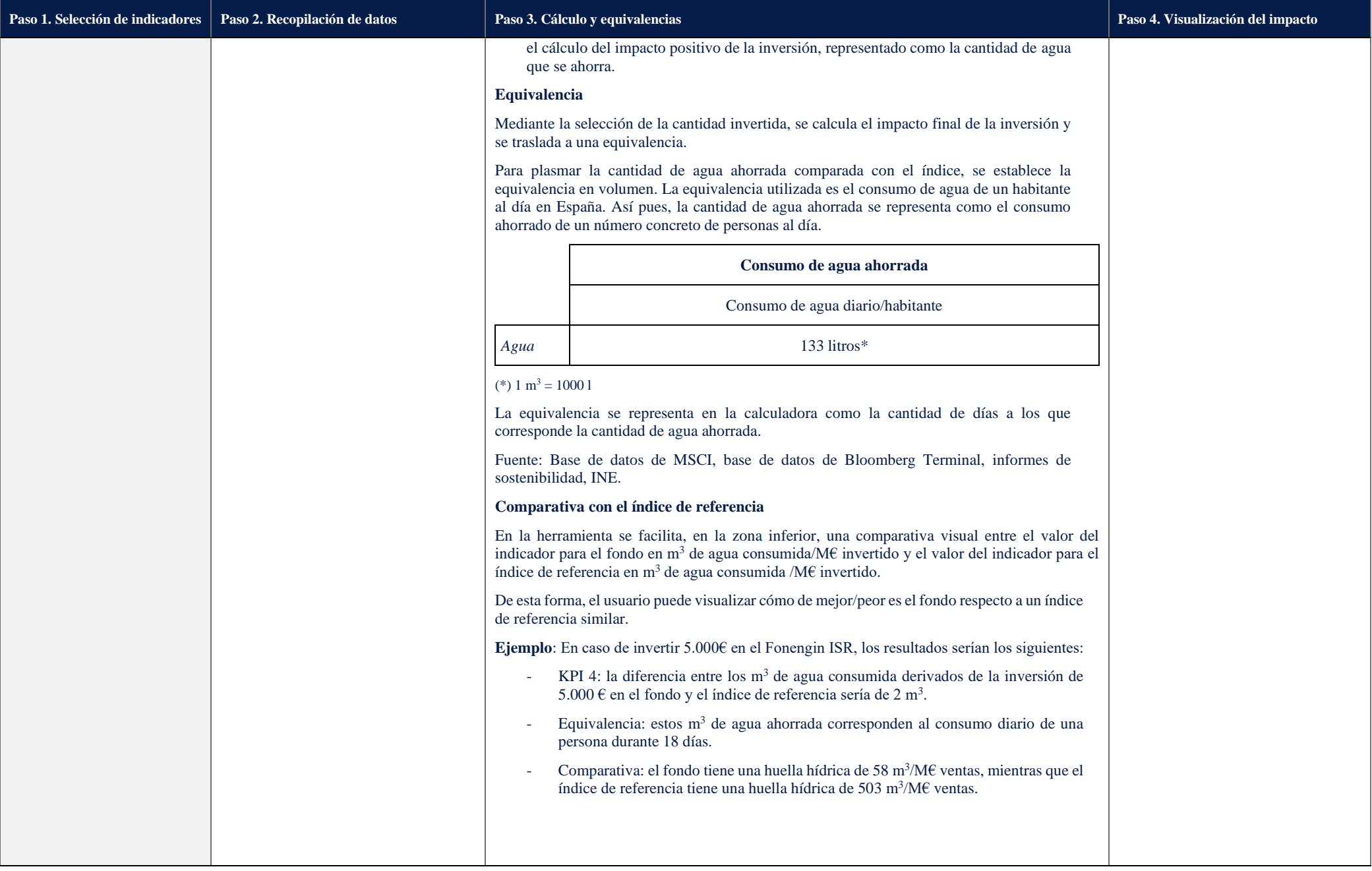

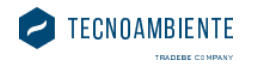

- Dinámico, en función del fondo dad<br>las invertida, beneficio de las dad<br>e el de impuestos pagados durante el
- Impacto estimado a nivel anual.

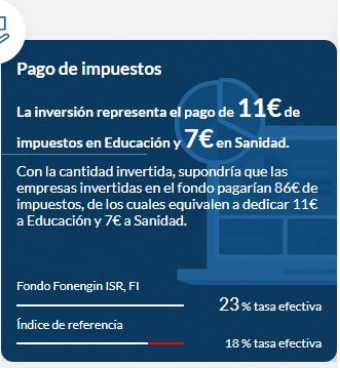

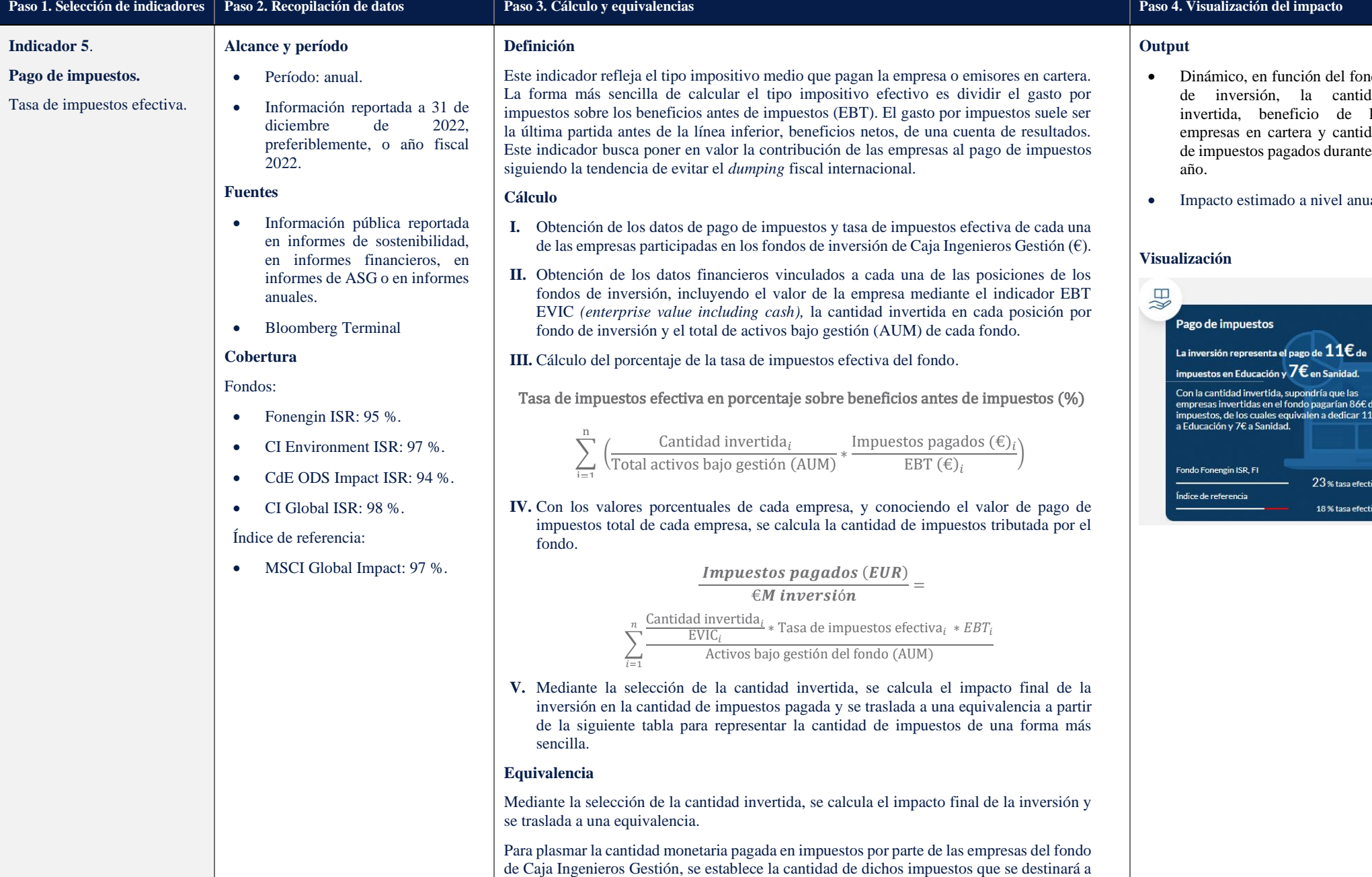

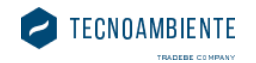

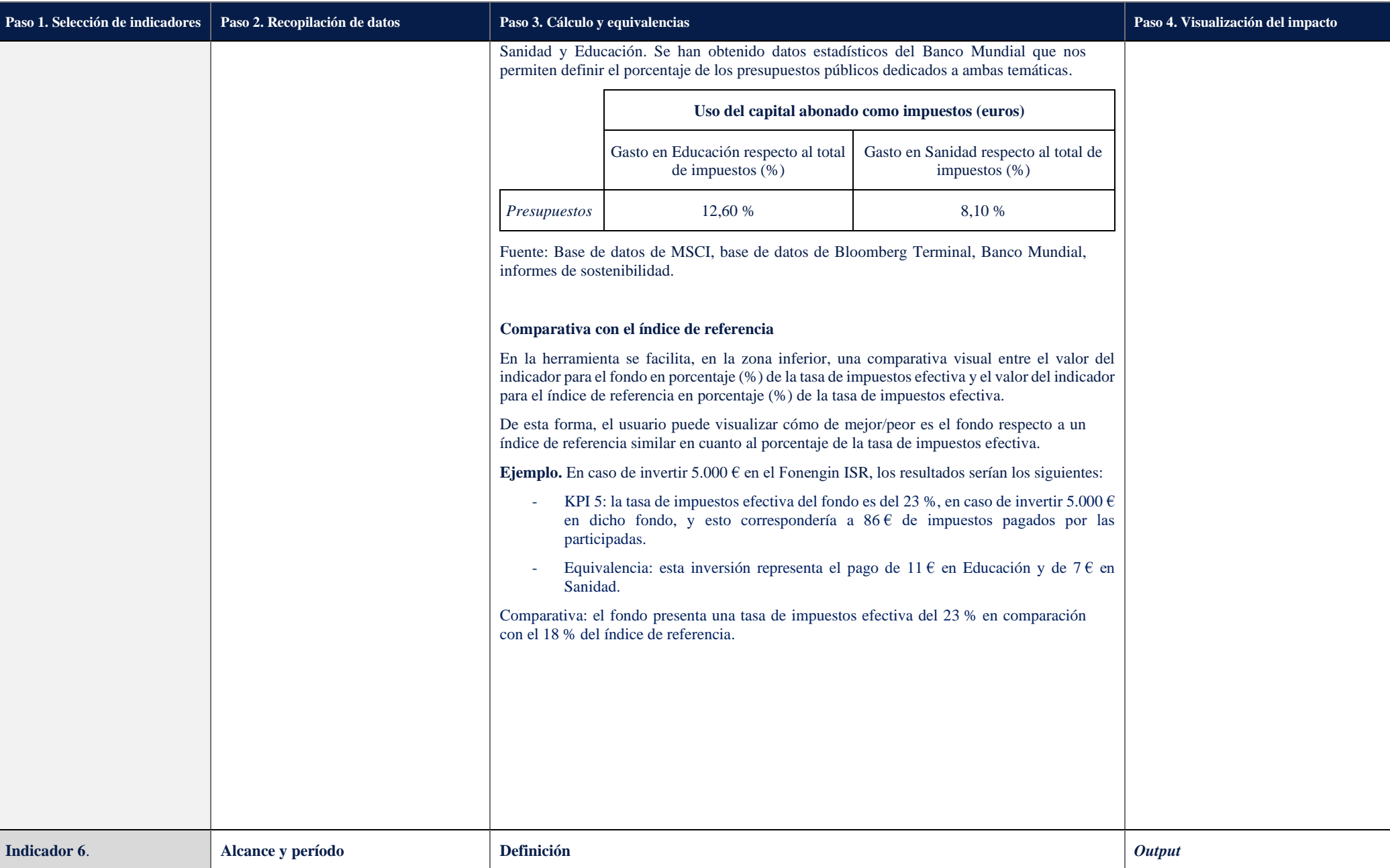

### **Exit Cajalngenieros**

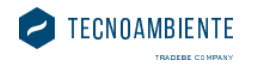

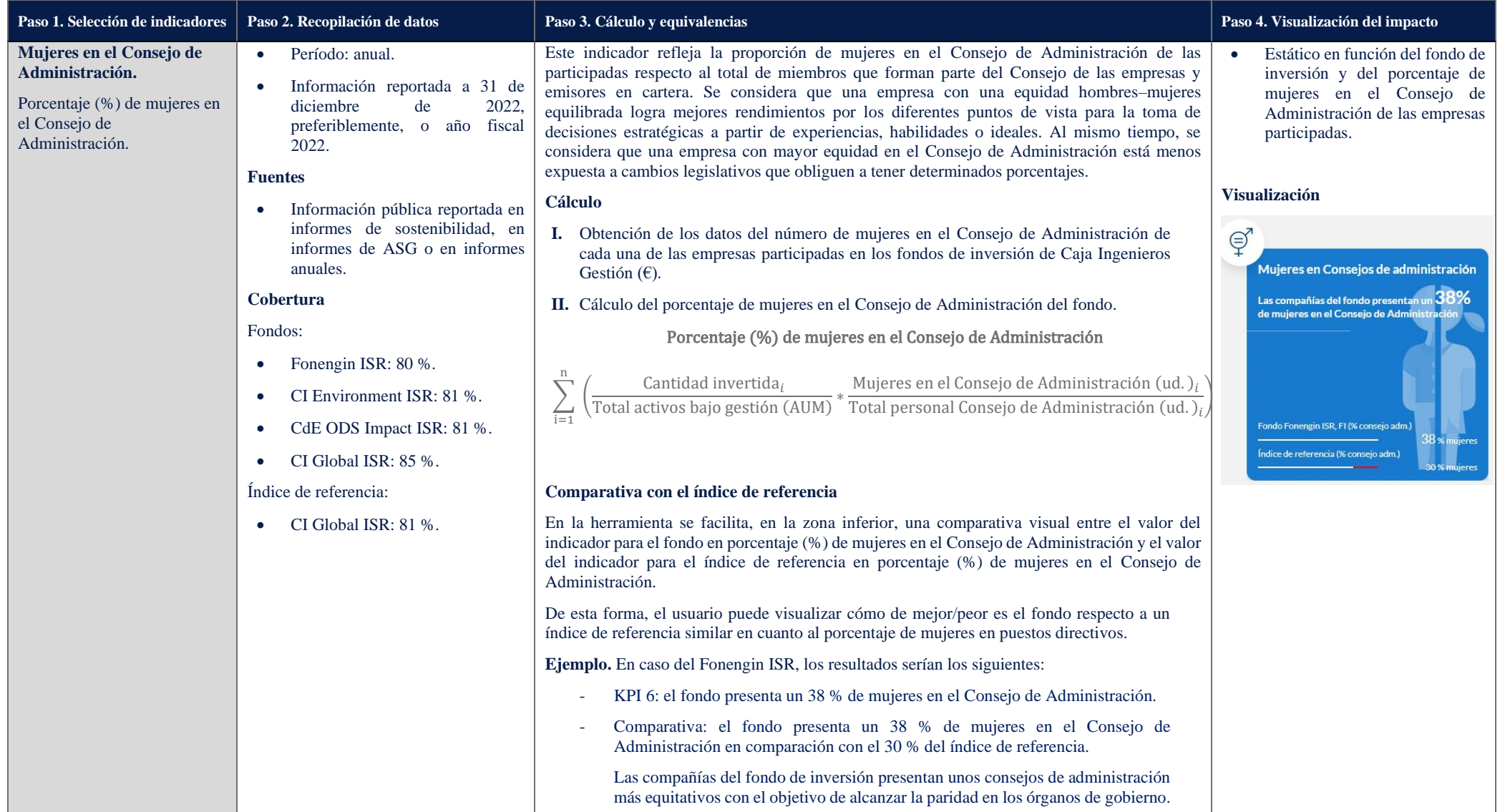

La metodología de cálculo para la calculadora de medición de impacto de los fondos ISR de Caja Ingenieros Gestión ha sido desarrollada por:

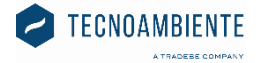